## **MarkIt**

#### **Add custom marks such as trim lines, registration targets, and color or gray bars to QuarkXPress projects.**

Create custom registration styles that can be used instead of the default press-marks in QuarkXPress®. Use Quark ALAP MarkIt to make your pages completely press-ready. Position press marks such as trim lines, registration targets, and color or grayscale bars by simply dragging them into a proxy of the active document.

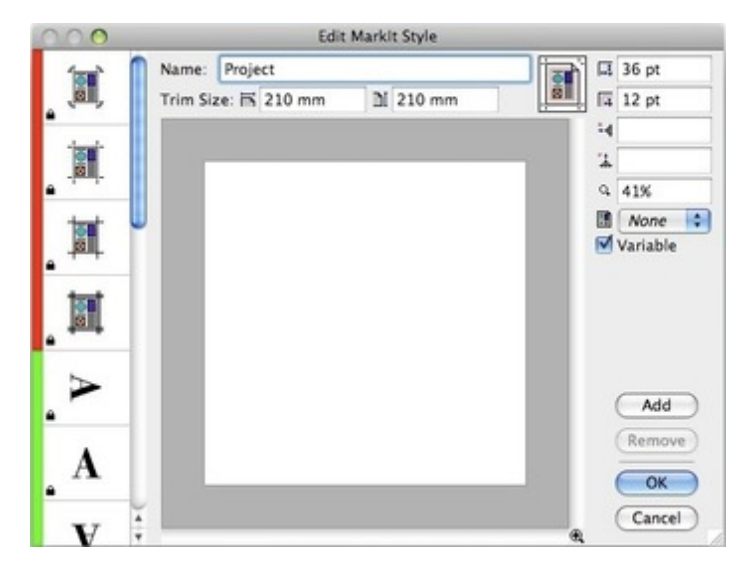

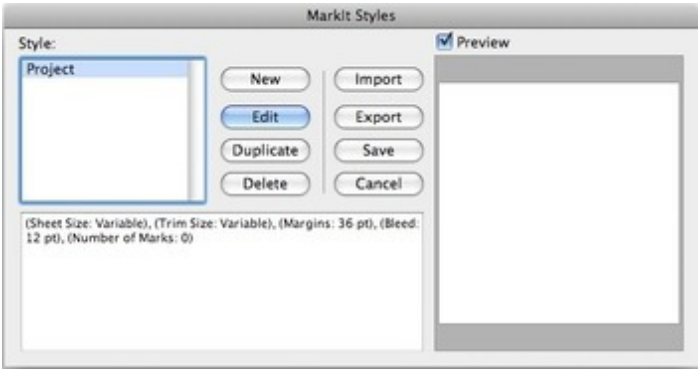

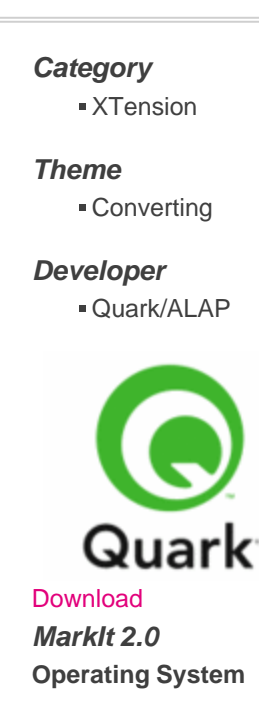

9, X10.0- X10.4 **Win:** XP, Vista **Software XPress:** 4.1x, 5x, 6.x **Language** English

## **Product Type**

Demoversion (available on request)

# **Delivery Form**

digital

### **Status**

Product discontinued

### Request Proposal